## **Release Notes Product Update 2.3.2 For Geode Connect for Android**

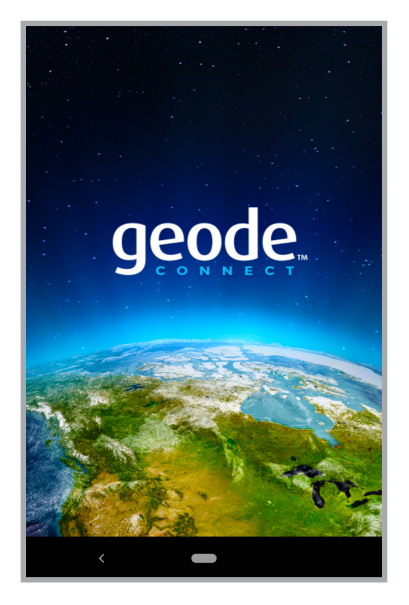

These notes include important information for Geode Connect for Android users regarding the most recent release of the app.

Documentation and software updates are located on the Juniper Systems website:

*https://www.junipersys.com/support* 

## **Updates**

- Shows the correct correction source configuration when using receiver firmware 6.1Aa00 and above.
- Includes the Geoid Height Offset data when you export the captured data as a CSV file.
- Aligns \$JSIGNAL settings between Geode Connect and Geode hardware after a reset.
- Updates SBAS PRN codes (satellite ID numbers).
- Reduces message size and improves performance at data rates above 1 Hz by removing RRE and VTG messages from the default receiver settings.
- Fixes duplicate GNS messages in the Geode Connect terminal.
- Fixes point capture to save the GPS location shown in the Add waypoint dialog box.
- Fixes a possible application crash when scrolling the Skyplot graph.

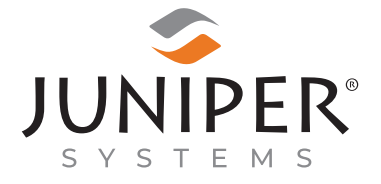

tel: 435.753.1881 | web: www.junipersys.com

1132 W. 1700 N. Logan, UT 84321

PN 29547-05. Copyright<sup>®</sup> May 2023 Juniper Systems, Inc. All rights reserved. Information is subject to change without notice. Juniper Systems® is a registered trademark of Juniper Systems, Inc. Geode, Geode GNS2, and Geode Connect are recognized trademarks of Juniper Systems, Inc. Android™ is a trademark of Google  $\overline{\mathsf{LC}}$